An abstract class cannot be used to create new objects but is a specification A Class cannot directly create objects, but objects of this class can be created as a property of another class or instantiated by objects from

Associations represent relationships between classes. They have defined Type inheritance defines specialized classes of objects which share properties and methods with the superclass and have additional properties and methods. Note that interfaces in superclasses are not duplicated in Instantiation specifies that one object from one class has a method with Composition is a relationship in which objects from the 'whole' class control An N-ary association specifies that more than two classes are associated. A diamond is placed at the intersection of the association branches . A Multiplicity is a constraint on the number of objects that can be associated with another object. Association and composition relationships have

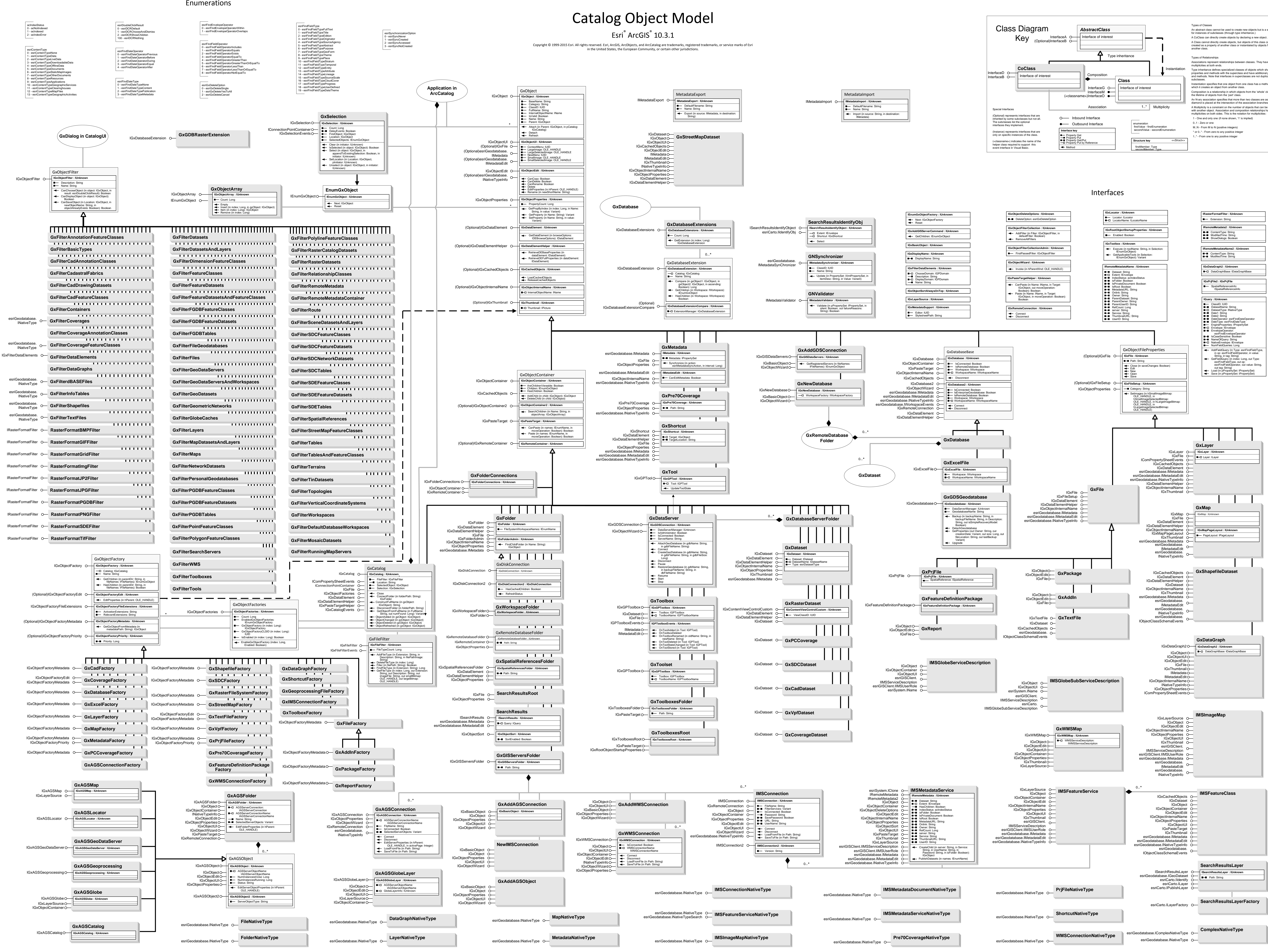